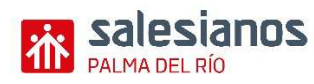

Con el objeto de que el alumno analice la empresa desde el mismo momento de su constitución, una vez que se han desarrollado los conocimientos oportunos para llevar a cabo un Plan de Empresa o Plan de Negocio en la asignatura "Simulación Empresarial", se ha modificado parcialmente la primera parte del libro de enunciados, con el objetivo de realizar una simulación completa sobre los **trámites necesarios en la constitución de una sociedad**, en este caso, una Sociedad Limitada, que es la forma jurídica de la empresa sobre la que se va a llevar a cabo el Proyecto Integrado.

 Así pues, dada una serie de Bibliografía del Departamento, se va a completar los enunciados del libro de apoyo con el resto de trámites necesarios para la constitución de una sociedad. De esta manera el orden queda establecido siguiendo el esquema que se expone a continuación:

- 1. Obtención de la Certificación Negativa del Registro Mercantil Central (Sección de Denominaciones).
	- a) Solicitud de la Certificación negativa.
	- b) Envío por parte del Registro Mercantil Central de la Certificación Negativa.
- 2. Escrituras de Constitución:
	- a) El Notario redacta la Escritura de Constitución **ENUNCIADO 1 (pág. 5)**.
	- b) Desembolso por parte de los socios del 100% del Capital Social Suscrito. **ENUNCIADO 3 (pág. 6)**.
	- c) Entrega del Banco de Certificado de depósito.
	- d) Otorgamiento ante notario de la Escritura Pública de Constitución. (Acto realizado en Notaria)
	- e) Aprobación de los Estatutos de la Sociedad por parte de los socios.
- 3. Provisión de fondos para servicios prestados por la Notaria. **ENUNCIADO 5 (pág. 6)**.
- 4. Liquidación del Impuesto de Transmisiones Patrimoniales y Actos Jurídicos Documentados. (Modelo 600). **ENUNCIADO 2 (pág. 5).**
- 5. Inscripción en el Registro Mercantil. Documento Acreditativo de Inscripción en el mismo.
	- a) Se presenta al registrador los siguientes documentos:
		- Escritura Pública de Constitución.
		- Certificación Negativa.
		- Modelo 600.
- 6. Declaración Censal y Alta en el IAE. **ENUNCIADO 4 (pág. 6)**.
	- a) Rellenar modelo 036. Declaración Censal.
	- b) Se recibe el Número de Identificación Fiscal Definitivo.
- 7. Inscripción de la empresa en la Seguridad Social. **ENUNCIADO 6 (pág. 6)**.
	- a) Modelo TA.6
- 8. Afiliación y Alta del gerente de la empresa en el Régimen Especial de Trabajadores Autónomos. **ENUNCIADO 7 (pág. 6)**.
	- a) Modelo 145.
	- b) Modelo TA.1
	- c) Modelo TA0521/5
	- d) Cálculo de Retenciones.
- 9. Afiliación y alta de los trabajadores. **ENUNCIADO 10 (pág. 7)**.
	- a) Modelo 145
	- b) Modelo TA.1
	- c) Modelo TA. 2/S
	- d) Cálculo de Retenciones.

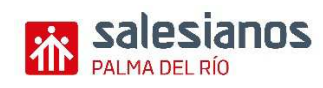

- 10. Formalización de los contratos de trabajo.
	- a) Ficha de Personal.
	- b) Contrato de Trabajo.
	- c) Copia Básica.
	- d) Expediente de trabajadores:
		- Hoja resumen de documentos.
		- Ley de Orgánica de Protección de Datos.
- 11. Legalización de los libros Oficiales.
- 12. Formalización de contrato de arrendamiento de nave comercial donde se ubicará la empresa. **ENUNCIADO 8 (Pág. 6)**.
- 13. Solicitud de licencia de apertura.
	- a) Solicitud de Licencia de Apertura.
	- b) Recibo pago Licencia de Apertura.
	- c) Se recibe la Licencia de Apertura.
- 14. Comunicación de Apertura del Centro de Trabajo.
- 15. Sellado del Libro de Visitas.
- 16. Confección del Calendario Laboral.

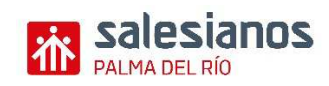

# **TRÁMITES DE CONSTITUCIÓN-ACLARACIONES.**

# **1.- OBTENCION DE LA CERTIFICACION NEGATIVA DEL REGISTRO GENERAL DE SOCIEDADES MERCANTILES.**

A la hora de constituir una Sociedad, los promotores han de comprobar que la denominación social elegida no coincide con el de ninguna otra existente. Para ello, se deberá solicitar un certificado de "no-coincidencia" en el Registro Mercantil Central-Sección de Denominaciones (C/. Príncipe de Vergara, 94. Madrid). Esta certificación se debe presentar en el acto de otorgamiento de escritura de constitución y en la inscripción en el Registro Mercantil. En la solicitud se pueden indicar hasta tres denominaciones sociales, y se concederá a la primera que no aparezca registrada.

Se deberá completar, la Solicitud de Certificación (modelo oficial), incluyendo tres posibles denominaciones sociales, comenzando con la que finalmente nos van a conceder. Incluimos ya la Certificación Negativa que se recibiría posteriormente, donde se autoriza la denominación social de "Metacor, S.L.".

Como datos necesarios para la cumplimentación de este documento:

- Fecha de la "Solicitud de Certificación": 1 de Agosto de 2.0XX.
- Solicitante: El Administrador de la empresa: D. Julián Montero Ruiz.
- Fecha de la "Certificación de no Coincidencia": 1 de Septiembre de 2.0XX.
- Registrador Mercantil: D. Adolfo Castilleja de la Cuesta.

Recordemos que dicha solicitud ha de presentarse presencialmente, por correo ordinario o por internet. En caso de optar por rellenar el formulario por vía telemática:

- Se acudirá a la página web del Registro Mercantil Central (www.rmc.es), en el apartado: denominaciones sociales / solicitud de certificados.
- Se dejará constancia de la petición mediante capturas de pantalla (tecla ImpPant) y que posteriormente se incluirán en documento Word.

De cualquier manera, el posterior certificado de denominación negativa del registrador se recibirá cumplimentado por correo ordinario.

# **2.- ESCRITURA DE CONSTITUCION.**

# **A) EL NOTARIO REDACTA LA ESCRITURA DE CONSTITUCION, INCLUYENDO LOS ESTATUTOS DE LA SOCIEDAD.** ENUNCIADO 1 (pág. 5).

#### **B) DOCUMENTO DE APORTACION DE CAPITAL DE LOS SOCIOS.** ENUNCIADO 3**.** (pág. 6).

# **C) OTORGAMIENTO DE ESCRITURA PÚBLICA.**

Una vez, redactada la Escritura de Constitución, los alumnos deberán presentarla al profesor, el cual, actuando a semejanza de un Notario, procederá a su firma y sellado bajo la expresión "Doy Fe". Recordamos que la Escritura de Constitución debe incluir la Certificación Negativa de Denominación Social obtenida en el apartado 1, así como el documento justificativo de aportación de capital visto en el apartado anterior.

## **3.- POVISIÓN FONDOS PARA GASTOS DE NOTARIA.** ENUNCIADO 5 (pág. 6).

En este enunciado se debe proceder a:

- Recepción del presupuesto de gastos de notario.
- Adeudo de la provisión de fonda en la Cuenta que Metacor, S.L. tiene en el Banco Universal.
- Realizar el asiento contable oportuno.

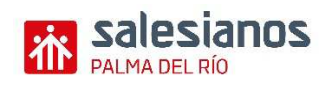

# **4.- CUMPLIMENTACION DEL IMPRESO DE IMPUESTO DE TRANSMISIONES PATRIMONIALES Y ACTOS JURIDICOS DOCUMENTADOS (ITPAJD).** ENUNCIADO 2 (pág. 5).

Previa a la Inscripción en el Registro Mercantil, la sociedad ha debido de pagar este Impuesto, ya que es un requisito para su inscripción. Este impuesto supone el 1% del Capital Social escriturado. El documento a cumplimentar es el Modelo 600. El resto de los datos vienen en el enunciado.

Observa además que este importe es pagado por D. Julián Montero Ruiz.

- El modelo se habrá de rellenar:
	- En la carpeta puesta a disposición del alumno.

**Nota:** Toda sociedad ha de darse de alta en el I.T.P. y A.J.D., para lo cual habrá de cumplimentar el modelo 600 y presentarlo en el plazo máximo de 30 días desde la firma de escritura o contrato en la Consejería de Economía Hacienda y Comercio del Gobierno de Canarias.

Según el artículo 3 del Real Decreto Ley 13/2010 la constitución de sociedades está exenta de este impuesto, quedando obligada no obstante a presentar la liquidación para la inscripción de dicha sociedad en el Registro Mercantil correspondiente, si es el caso

#### **5.- INSCRIPCION EN EL REGISTRO MERCANTIL.**

El Registro Mercantil tiene como propósito dar publicidad de las situaciones jurídico-mercantiles, de tal manera que, cuando se realice la inscripción, estas situaciones puedan ser conocidas por todas las personas interesadas. Además, como hemos mencionado anteriormente, es cuando se adquiere la personalidad jurídica propia. La inscripción debe solicitarse en el Registro Mercantil de la provincia dentro del mes siguiente a la fecha de otorgamiento de Escritura Pública, presentando los siguientes documentos:

- Copia de la Escritura pública de Constitución.
- Certificación del Registro General de Sociedades Mercantiles relativo a la no coincidencia del nombre.
- Documento que justifique el pago del Impuesto sobre Transmisiones Patrimoniales y Actos Jurídicos Documentados. (ver apartado anterior).

Se deberá presentar al profesor estos documentos, actuando éste como Registrador Mercantil, expidiendo documento donde consta la inscripción de la Sociedad en el Registro Mercantil, con los siguientes datos:

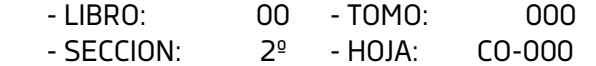

# **6.- DECLARACION CENSAL Y ALTA EN EL IMPUESTO DE ACTIVIDADES ECONÓMICAS (IAE).** ENUNCIADO 4 (pág. 6).

a) Declaración censal: Se trata de solicitar el CIF y darse de alta en el censo para la relación de la empresa en todos los documentos con Agencia Española de la Administración Tributaria (A.E.A.T.), es decir con Hacienda. Se lleva a cabo a través del modelo 036.

Algunos datos de interés que debemos considerar para rellenar el mencionado modelo son los siguientes:

- Se cumplimentaran las siguientes páginas:
- 1A (Pág. 1), 1B (Pág. 3), 2 (Pág. 5), 3 (Pág. 7), 4A (Pág. 9), 5 (Pág. 13), 7 (Pág. 17) y 8 (Pág. 19).
- \*A tener en cuenta:
	- $\checkmark$  En página 4A: Rellenar casillas 400, 402, 403 (Resto de empresariales), 413, 414, 415, 418, 419, 420, 424 y 425).
	- $\checkmark$  En la página 5: Tributa en el Régimen General.

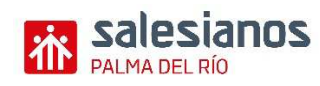

- $\checkmark$  En la página 7: Esta empresa practicará retenciones a trabajadores, profesionales y arrendadores, por lo que se deberá de dar de alta en retenciones e ingresos a cuenta.
- El epígrafe del I.A.E. es 615.9.
- El título de la Representación de D. Julián Montero Ruiz es en calidad de "Administrador Único".
- b) Alta en el Impuesto de Actividades Económicas (IAE):

El IAE es un tributo por ejercer en territorio nacional actividades empresariales, profesionales o artísticas, se ejerzan o no en local determinado y se encuentren o no especificadas en las tarifas del impuesto. La documentación a aportar es la siguiente:

> -Impreso Modelo 036.

Se recibe la Tarjeta del Número de Identificación Fiscal.

#### **7.- INSCRIPCION DE LA EMPRESA EN LA SEGURIDAD SOCIAL.** ENUNCIADO 6 (pág. 6).

Se utiliza el modelo TA.6 y lo único a tener en cuenta es que se debe decir que la Entidad de Accidentes de Trabajo es MUTUA LABORAL, El resto de los datos del modelo no debe presentar dificultad. En caso de duda consultar a la profesora Paqui Sierra.

# **8. AFILIACIÓN Y ALTA EN LA SEGURIDAD SOCIAL DEL ADMINISTRADOR DE LA EMPRESA.** ENUNCIADO 7 (pág. 6).

El Administrador de la empresa, D. Julián Montero Ruiz, va a cotizar por el Régimen Especial de Autónomos, dado que además de gerente, es socio de la empresa. Con respecto al documento a cumplimentar realizar igual que lo comentado en el punto anterior (Régimen Especial de Autónomos) para el Administrador.

# **9.- AFILIACIÓN Y ALTA EN LA SEGURIDAD SOCIAL DE LOS TRABAJADORES DE LA EMPRESA.**  ENUNCIADO 10 (pág. 7).

Similar a lo analizado en el punto anterior, pero ahora para el caso de los dos trabajadores que va a tener la empresa. Estos sí cotizarán por el Régimen General de la Seguridad Social.

Documentación a rellenar:

- e) Modelo 145
- f) Modelo TA.1
- g) Modelo TA. 2/S
- h) Cálculo de retenciones.

http://www.agenciatributaria.es/AEAT.internet/Inicio\_es\_ES/La\_Agencia\_Tributaria/Campanas/Retenciones\_ 2015/Retenciones\_2015.shtml

#### **10.- FORMALIZACION DE LOS CONTRATOS DE TRABAJO.**

En este apartado se realizarán los contratos de trabajo de todos los trabajadores dado el tipo de contrato que se menciona en el propio Enunciado 10 del libro de apoyo. Esos contratos se realizarán con el NOMINAPLUS, ya que se pueden realizar los modelos, e incluso rellenarlos con los datos concretos de los trabajadores de la empresa.

Se deberán elaborar los siguientes documentos:

- e) Ficha de Personal
- f) Contrato de trabajo
- g) Copia Básica
- h) Expediente de trabajadores:

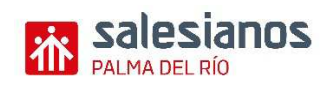

- Hoja resumen de documentos
- Ley de Orgánica de Protección de Datos.

#### **11.- LEGALIZACION DE LOS LIBROS OFICIALES.**

Para esta empresa, se ha decidido que los libros de Diario e Inventario y Cuentas Anuales, se van a legalizar cada año, siendo el Libro de Actas y el Libro Registro de Socios, los que sí vamos a llevar a legalizar una vez nada más. Para ello, se presenta hoja-solicitud de legalización de libros oficiales, que adjuntamos para la correcta realización de esta fase.

Se adjunta el modelo del RM de Córdoba,

# **12.- FORMALIZACION DEL CONTRATO DE ARRENDAMIENTO DE NAVE INDUSTRIAL DONDE SE VA A UBICAR LA EMPRESA.** ENUNCIADO 8 (pág. 6).

 Aunque no es un trámite de constitución en sí mismo, si que es una cuestión que en este caso es necesario llevar a cabo para poder comenzar con la actividad de la empresa. Se trata de realizar un contrato de arrendamiento de la nave donde se van a ubicar las instalaciones de la empresa "Metacor. S.L.". La formalización de un contrato no supone realizar ningún pago de las mensualidades, pero sí desembolsar la correspondiente fianza (operación que genera un asiento contable).

### **13.- SOLICITUD DE LICENCIA DE APERTURA.**

Se trata de un trámite municipal. Esta fase requiere la cumplimentación de tres tipos de documentos:

- Solicitud de licencia de apertura.
- Recibo de haber pagado la licencia.
- Se recibe la Licencia de Apertura (diploma para poner en un lugar visible al público).

## **14.- COMUNICACIÓN DE APERTURA DEL CENTRO DE TRABAJO.**

La empresa deberá comunicar a la Delegación Provincial de la Consejería de Empleo, el inicio de la actividad en el centro de trabajo. Se procede a adjuntar copia del modelo para la realización de la correspondiente comunicación.

#### **15.- ADQUISICION Y SELLADO DEL LIBRO DE VISITA.**

 Si recordamos este libro tiene como objetivo dejar constancia de las visitas realizadas por el Inspector de Trabajo a la empresa.

Se adjunta además del modelo en papel, la instancia para solicitar el Libro de visitas electrónico.

#### **16.- REALIZACION DEL CALENDARIO LABORAL.**

Este paso es realizado automáticamente por el NOMINAPLUS, y se trata de realizar un calendario teniendo en cuenta los días de fiesta tanto nacionales como locales, que puedan afectar a los días laborales de la empresa.

 **Con este punto se da por concluido los trámites necesarios para la constitución de la sociedad. A continuación se deberá seguir con normalidad los diferentes enunciados del libro, comenzando a partir del enunciado número 11.**